## Focal Mechanism Framework in Antelope

Antelope Users Group Meeting 2016 May, 18 - 20 – Rome, Italy

Juan Reyes jreyes1108@gmail.com

REYES'CODE

## Introduction

The time domain seismic moment tensor inversion software package written by Dreger has been packaged for inclusion into the Antelope Environmental Monitoring System. The new infrastructure was written natively in Python language.

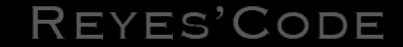

## **Architecture**

Internally, our code has been designed to be as modular as possible. The configuration parameters got consolidated and simplified. Unavoidably every seismic region will require a dedicated velocity model.

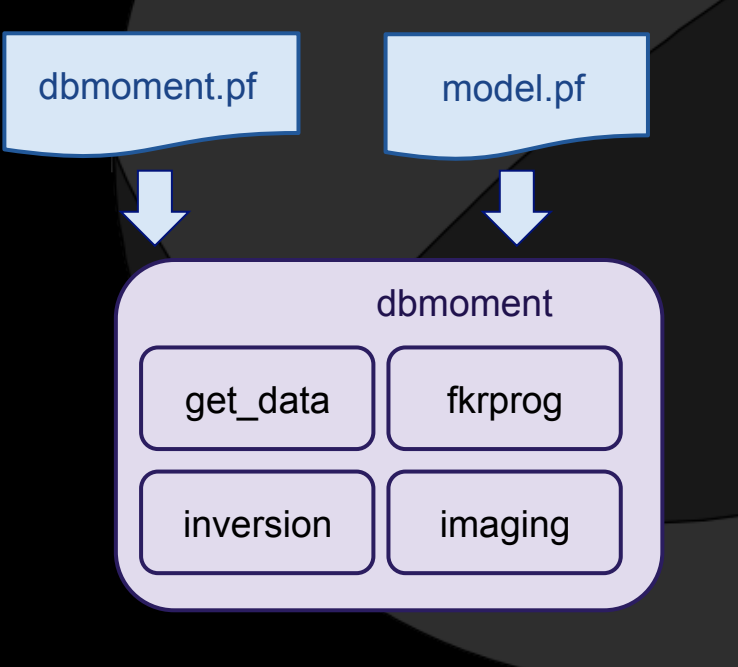

### REYES'CODE

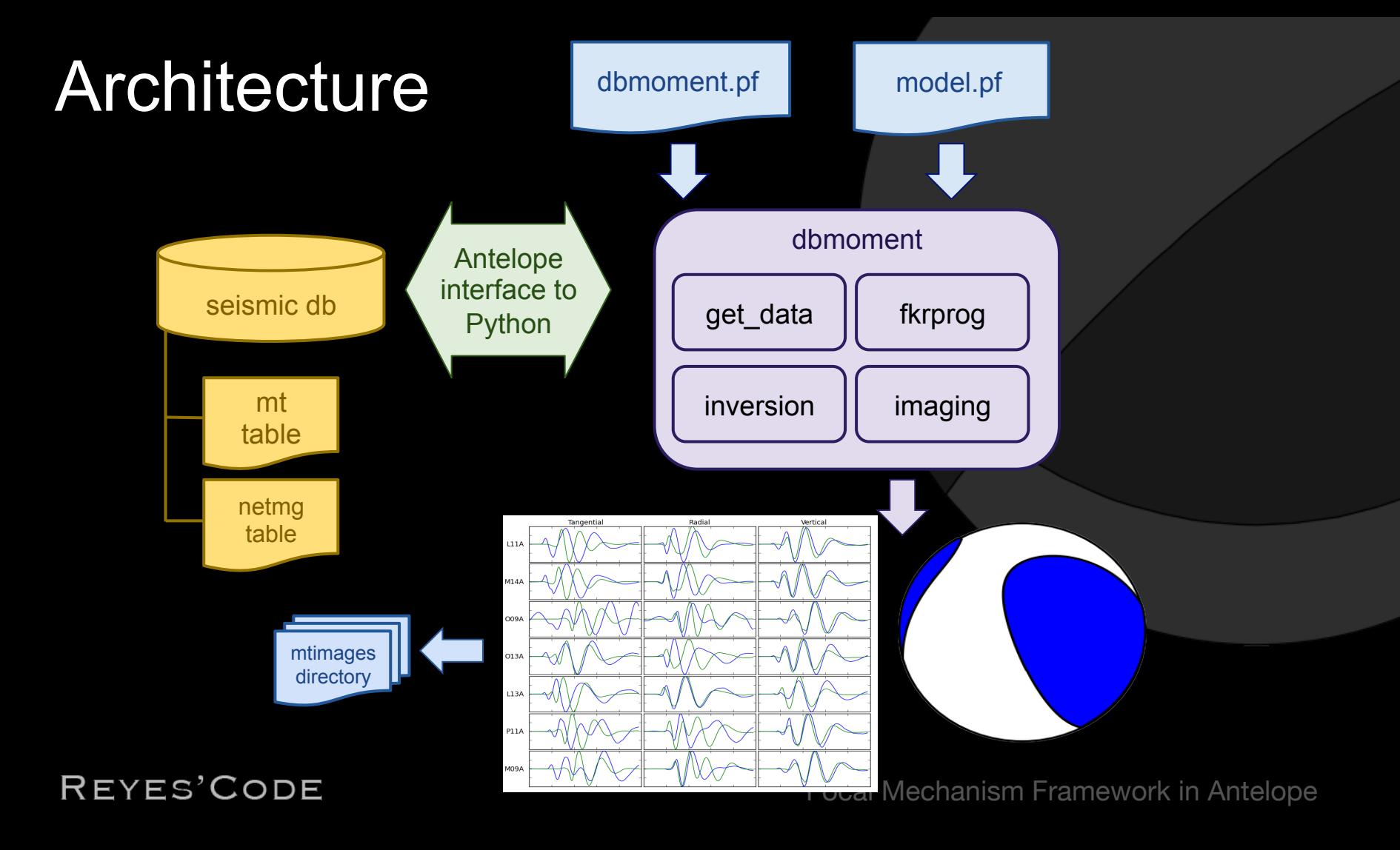

# Velocity Model

name SOCAL MODEL decay 6.0 start frequency 1 end frequency 512 samplerate 4 cmax 10000 c1 30 c2 2.9 cmin 2.5 velocity reduction 10 distance min 0 distance\_max 500 distance step 5 # MODEL PARAMETERS # Layer: thickness(km), p-velocity(km/s), s-velocity(km/s), density(g/cc), Q-alpha, Q-beta model &Literal{ 5.5 5.5 3.18 2.4 600 300 8.0 6.3 3.64 2.67 600 300 19.0 6.7 3.87 2.8 600 300 400.0 7.8 4.5 3.3 600 300 }

REYES'CODE

## **Execution**

dbmoment [-xvd] [-m MODEL.pf] [-c min\_variance] [-p pfname] [-z 'STA1:5,STA2:5'] [-s select] [-r reject] database ORID

**dbmoment -e** [-xvd] [-m MODEL.pf] [-c min\_variance] [-p pfname] [-z 'STA1:5,STA2:5'] [-s select] [-r reject] database **EVID**

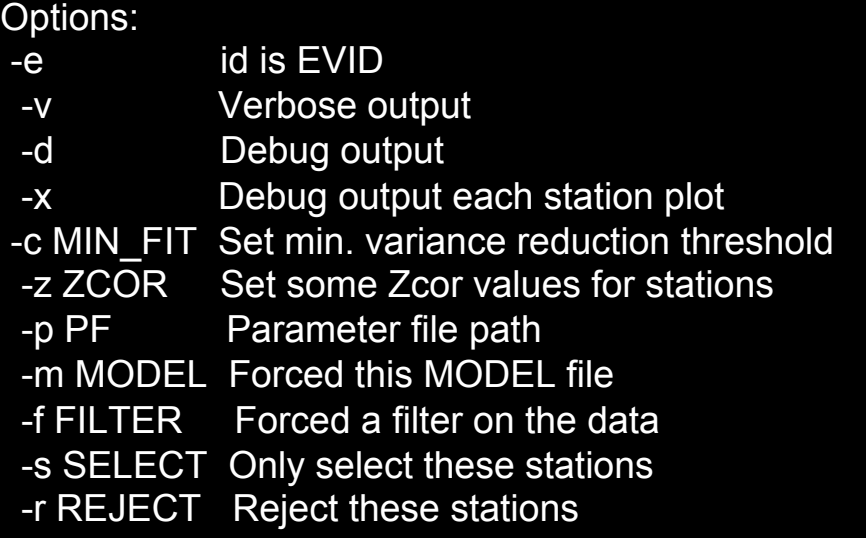

# **Synthetics**

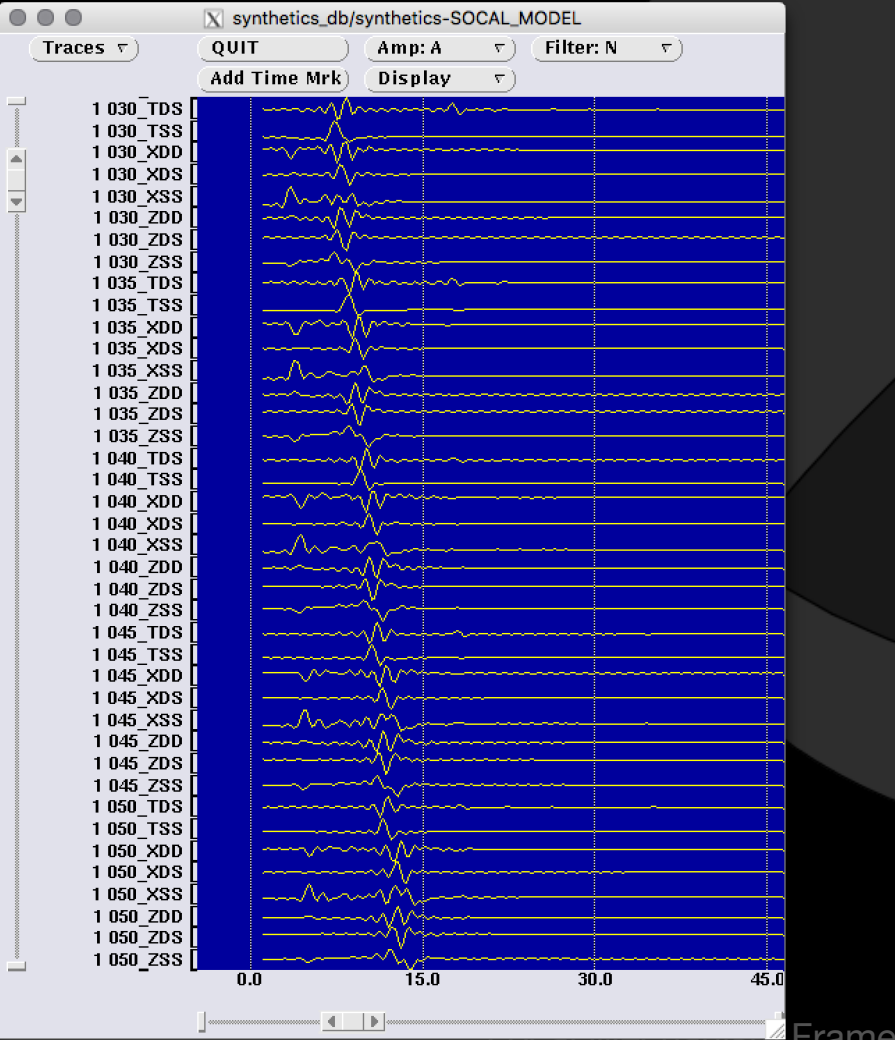

REYES'CODE

Framework in Antelope

## **Output**

#### 5.1 Mw 8/12/1998 14:10:23.000

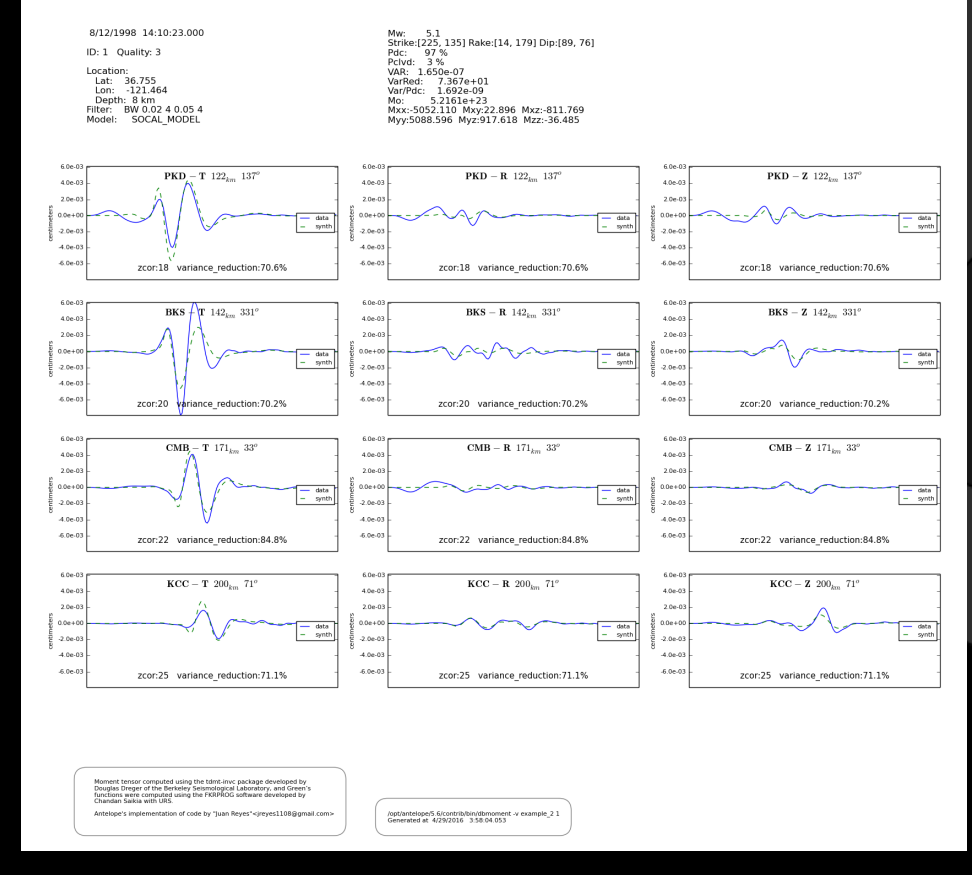

### REYES'CODE

## **Examples**

system:~ reyes\$ run\_dbmoment\_example

RUN DBMOMENT DEMO

ANTELOPE VERSION: /opt/antelope/5.6

YOU CAN ALSO RUN WITH EXPLICIT PATH: run\_dbmoment\_example /foo/bar/temp/folder

CHANGE TO DIRECTORY: [/Users/reyes/dbmoment\_example/]

REMOVE TEMP FOLDER: [/Users/reyes/dbmoment\_example//.dbmoment]

REMOVE TEMP FOLDER: [/Users/reyes/dbmoment\_example//synthetics\_db]

COPY [/opt/antelope/5.6/contrib/example/dbmoment/EXAMPLE\_1/example\_1] TO [/Users/reyes/dbmoment\_example//]

COPY [/opt/antelope/5.6/contrib/example/dbmoment/EXAMPLE\_2/example\_2] TO [/Users/reyes/dbmoment\_example//]

### REYES'CODE

# **Output**

REYES'CODE

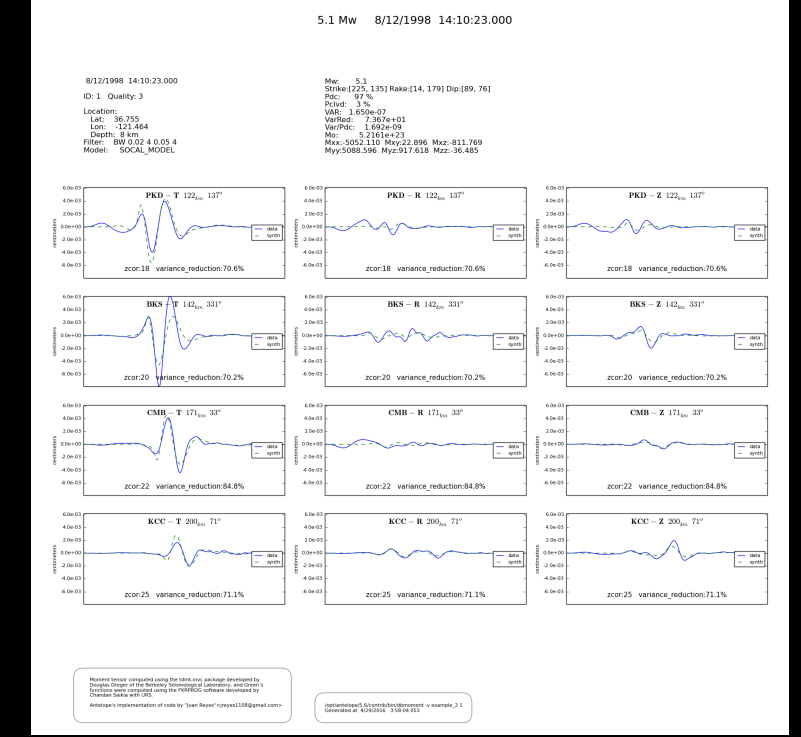

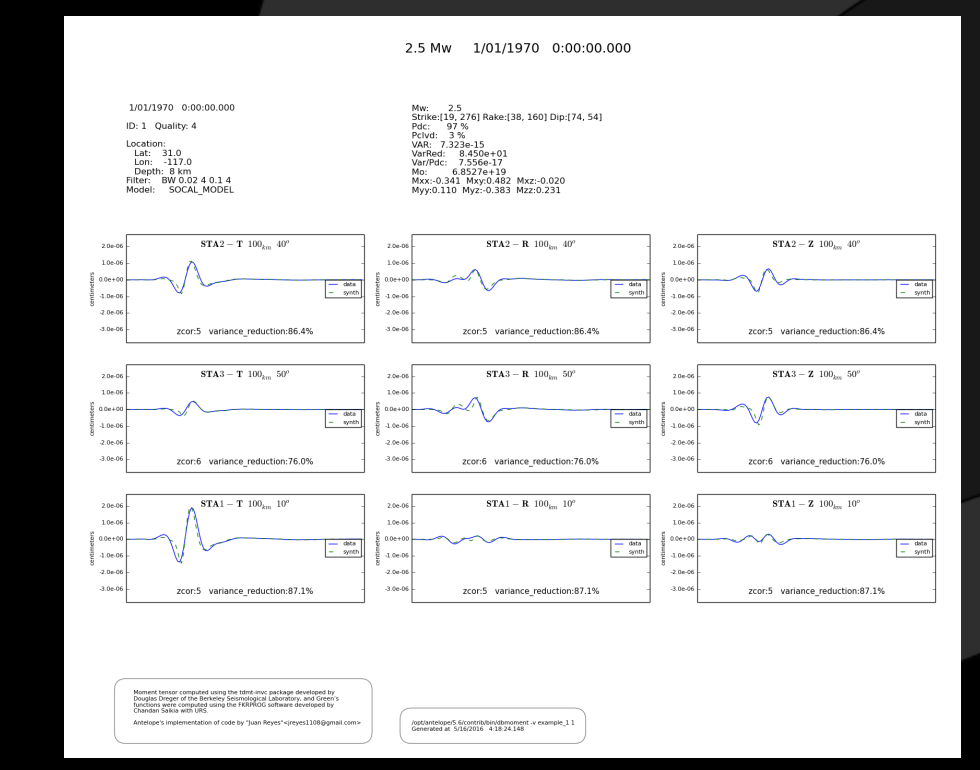

## Databases and Maps

### qtmapevents example\_1

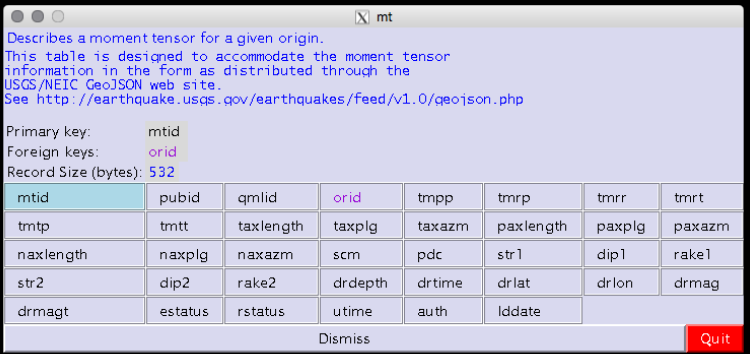

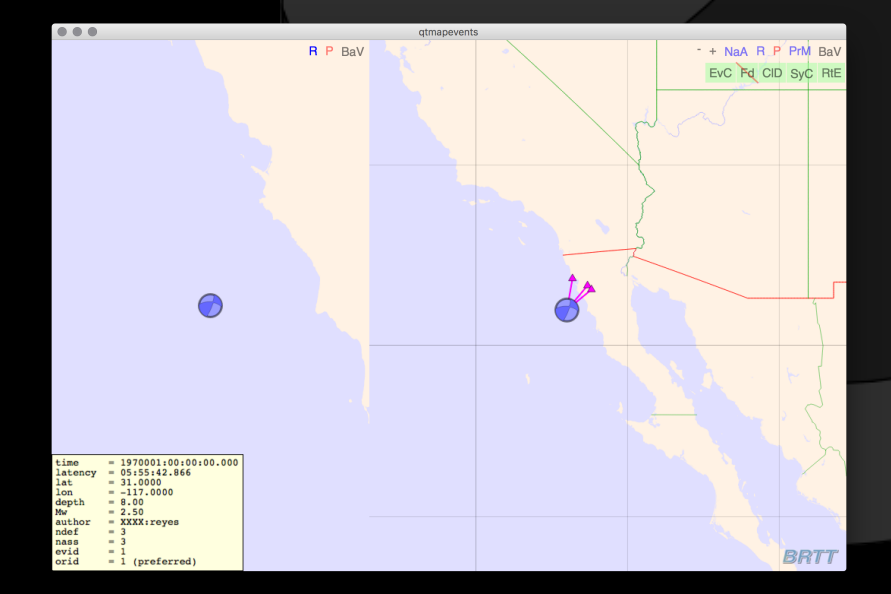

### REYES'CODE

# Comparisons ALASKA

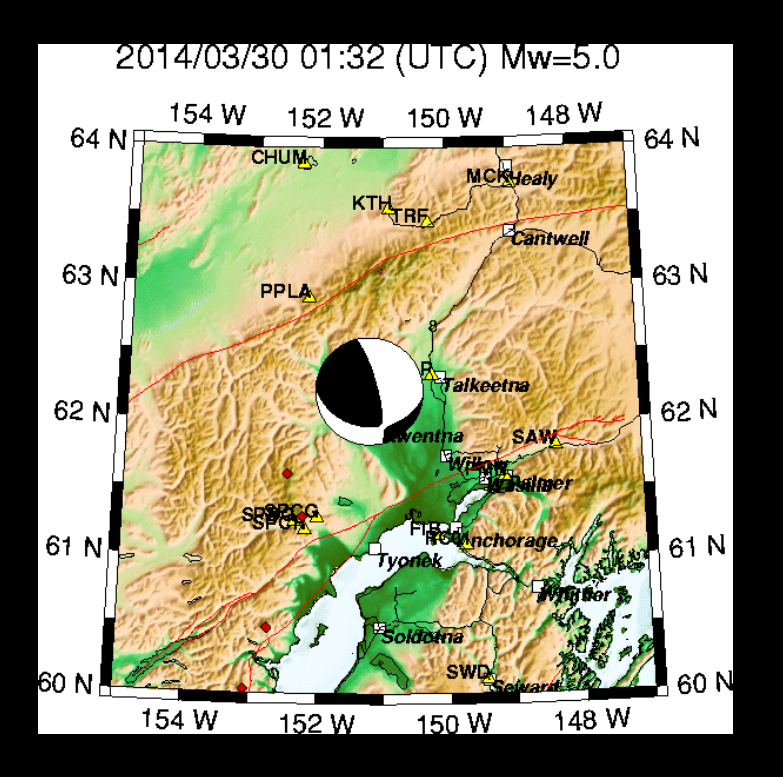

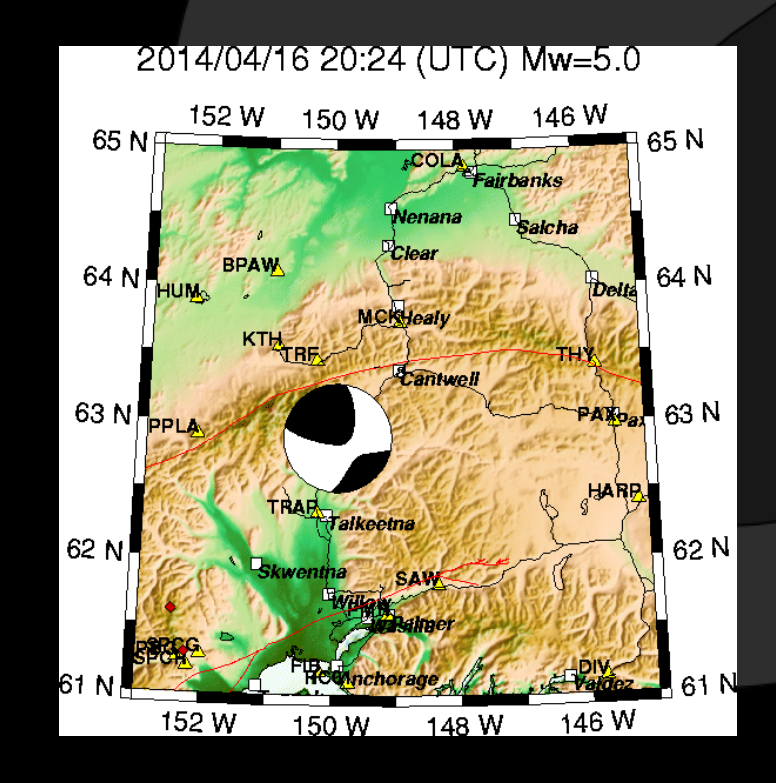

REYES'CODE

# Comparisons ALASKA

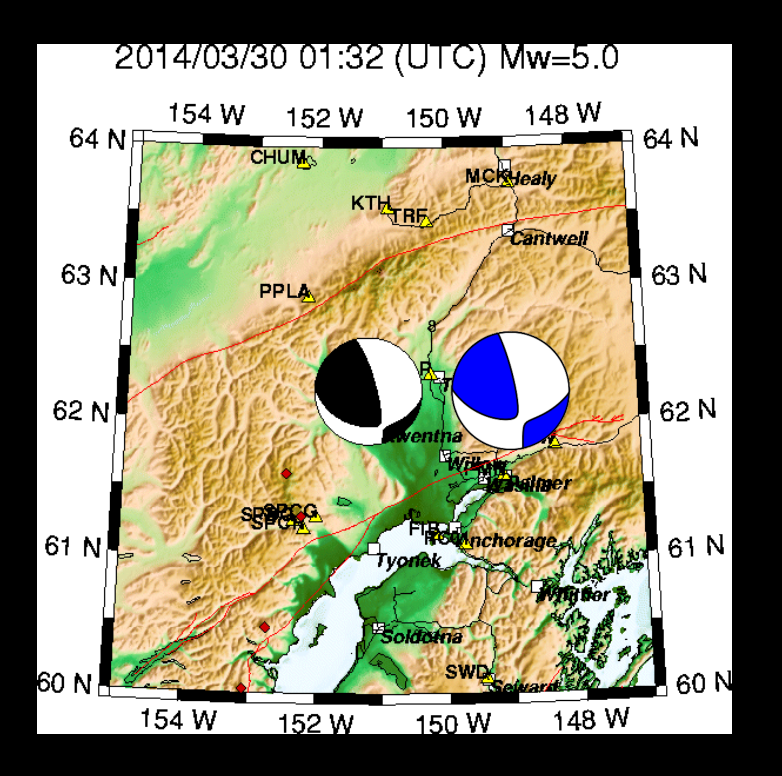

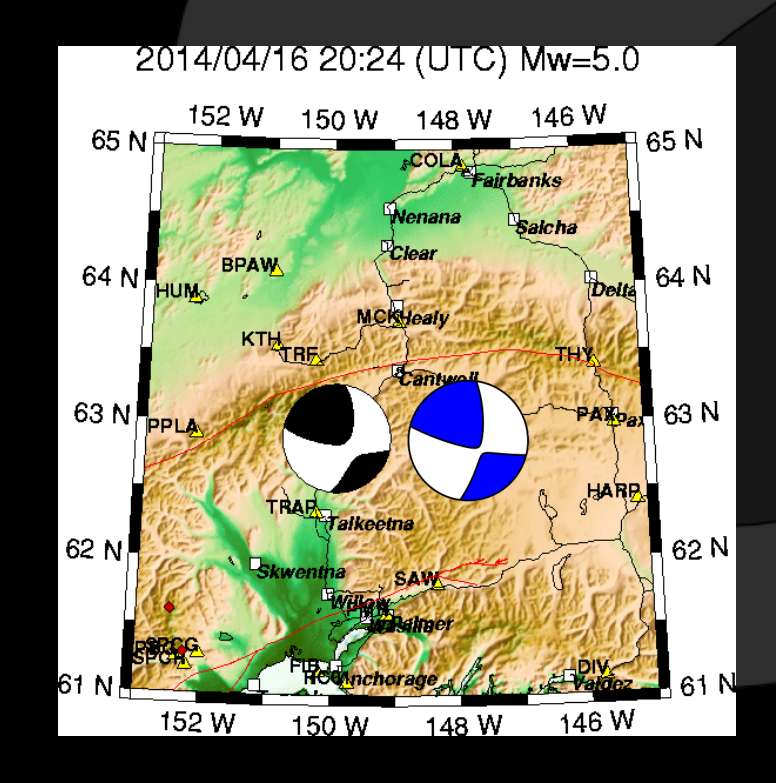

REYES'CODE

## Comparisons ALASKA

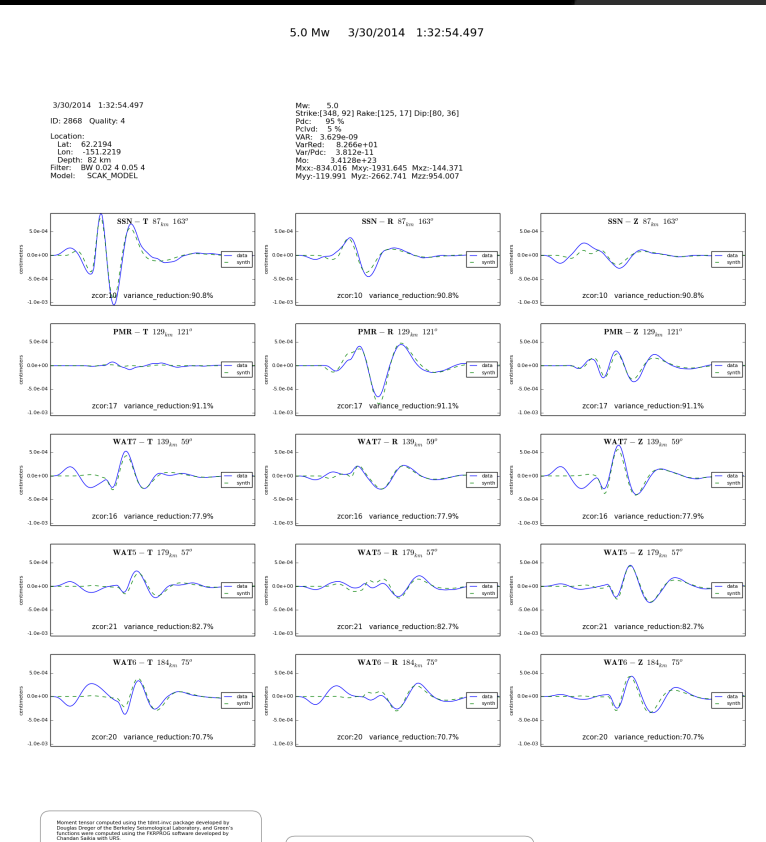

.<br>Nationwiser5.6/contribilin/dimonent. v -e -m SCAK\_MODEL\_pf dis20140330013254.2867<br>Generated at  $3(27/2016-5:04.30.354$ 

Amelope's implementation of code by "Juan Reyes" </reyes1108@gmail.com

REYES'CODE

## Oklahoma 4.7 2011-11-05

#### **USGS/SLU Regional Moment Solution**

#### **OKLAHOMA**

11/11/05 07:12:45.13

Epicenter: 35.553 -96.748 MW 4.8

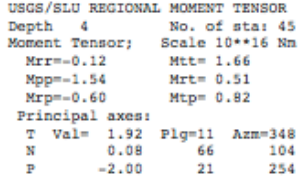

Best Double Couple: Mo=2.0\*10\*\*16 NPl:Strike= 33 Dip=68 Slip=-172  $NP2:$ 300 83  $-23$ 

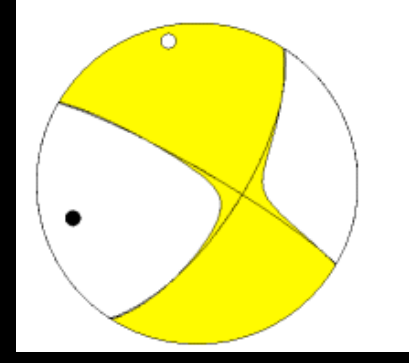

Focal Mechanism Framework in Antelope

### REYES'CODE

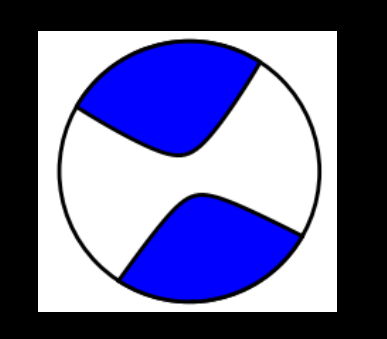

4.9 Mw: Strike:[31, 121] Rake:[178, 2] Dip:[88, 88] Pdc: 78 % Pclvd: 22 % VAR: 1.143e-08  $9.097e + 01$ VarRed: Var/Pdc: 1.464e-10 2.27856e+23 Mo: Mxx:2149.965 Mxy:-1041.353 Mxz:142.987 Myy:-1894.060 Myz:-40.750 Mzz:-255.905

REYES'CODE

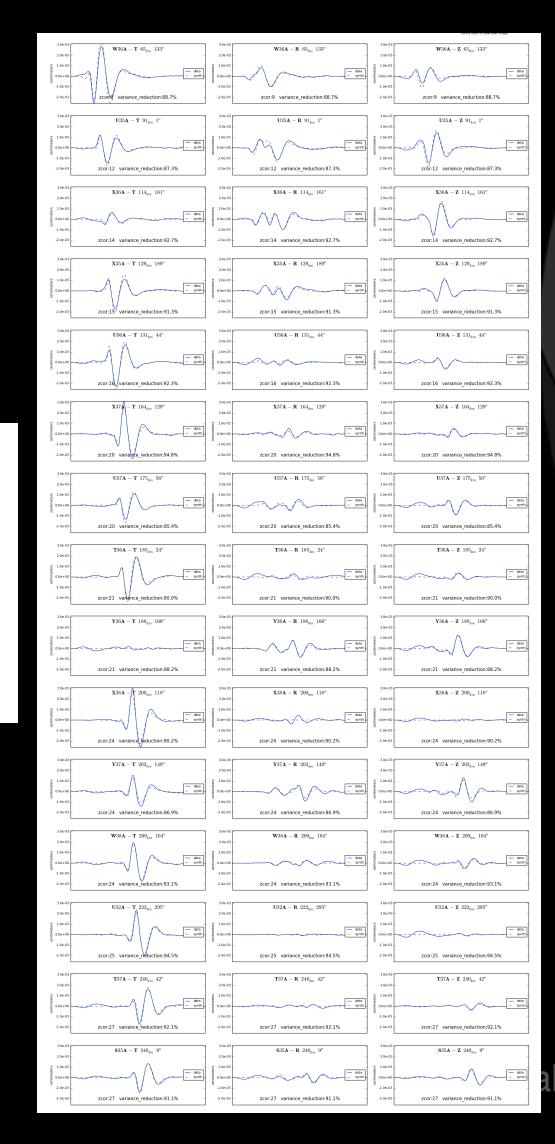

### **USGS/SLU Regional Moment Solution**

#### **OKLAHOMA**

11/11/05 07:12:45.13

Epicenter: 35.553 -96.748 MW 4.8

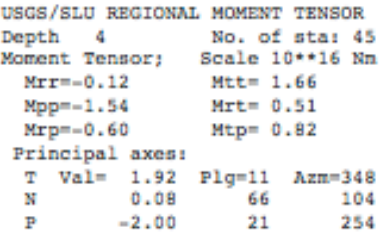

Best Double Couple: Mo=2.0\*10\*\*16 NP1:Strike= 33 Dip=68 Slip=-172  $NP2:$ 300 83  $-23$ 

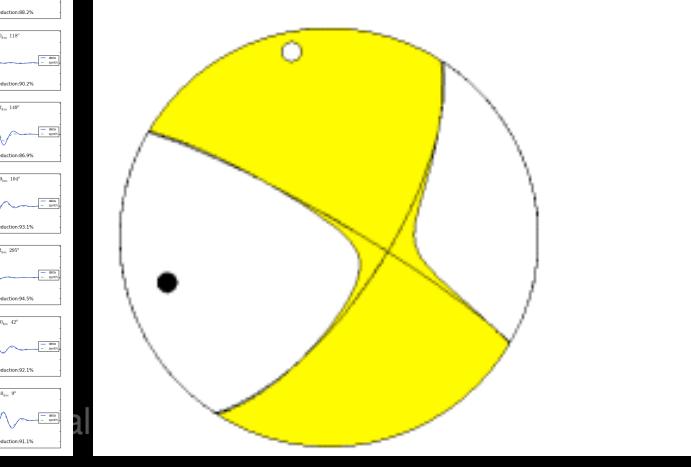

## Virginia 5.7 2011-08-23

#### **USGS/SLU Regional Moment Solution**

11/08/23 17:51:04.59

Epicenter: 37.936 -77.933 MW 5.7

USGS/SLU REGIONAL MOMENT TENSOR No. of sta: 25 Depth 6 Moment Tensor; Scale 10\*\*17 Nm  $Mrr = 4.20$  $M$ tt=-0.15  $Mpp = -4.05$  $Mrt = 1.52$ Mrp= 0.96  $Mtp=-0.79$ Principal axes: T Val= 4.73 Plg=73 Azm=344  $-0.35$ 15 196  $-4.39$ 9 104 Þ

Best Double Couple: Mo=4.6\*10\*\*17 NP1:Strike=177 Dip=39 Slip= 66  $NP2:$ 26 55 108

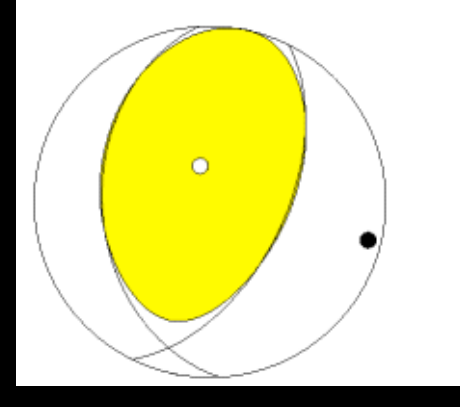

### REYES'CODE

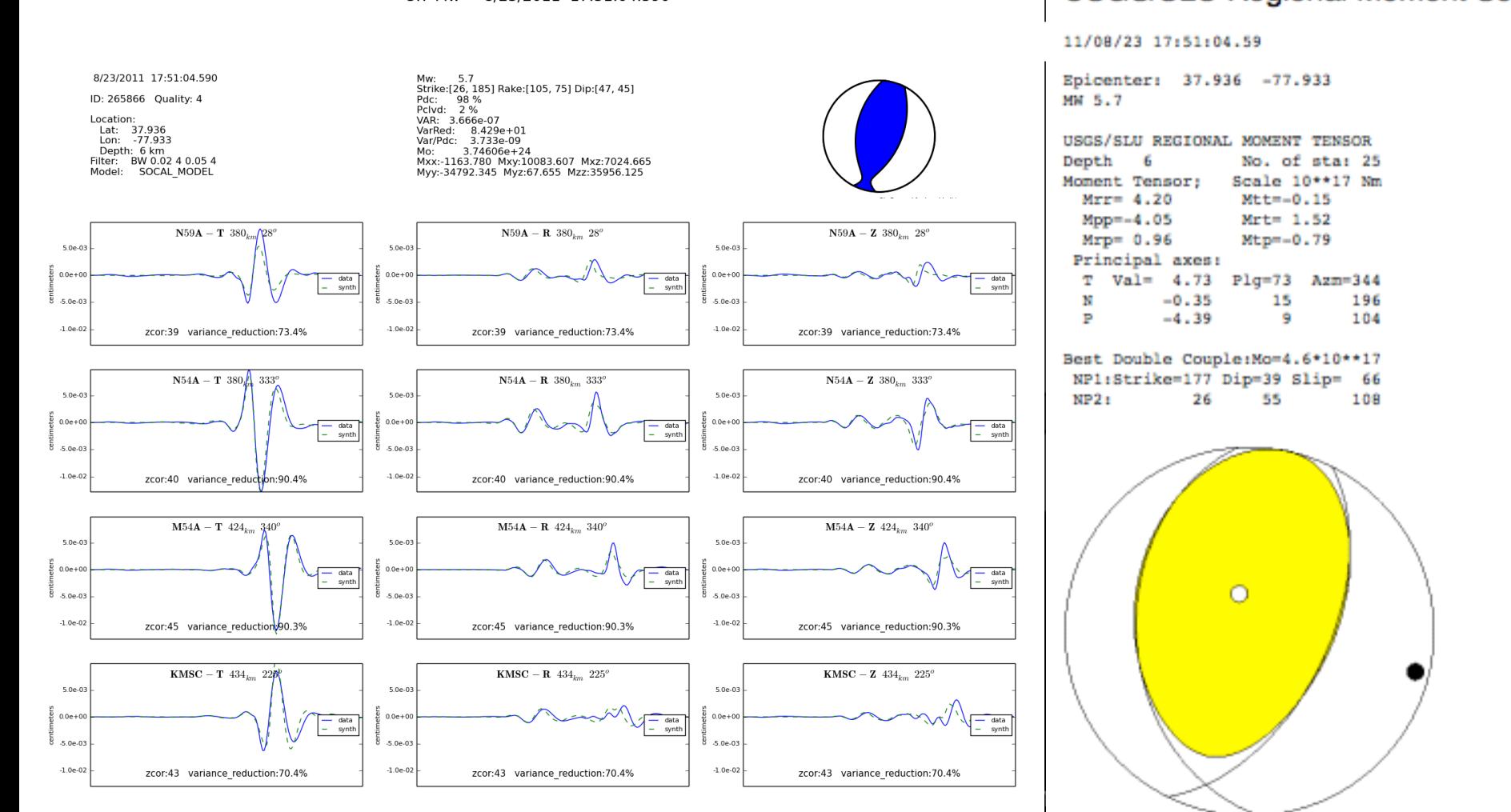

### Southern Texas 4.8 2011-10-20

#### **USGS/SLU Regional Moment Solution**

#### **SOUTHERN TEXAS**

11/10/20 12:24:40.58

Epicenter: 28,803 -98,154 MW 4.8

USGS/SLU REGIONAL MOMENT TENSOR Depth - 5 No. of sta: 22 Moment Tensor: Scale 10\*\*16 Nm  $M t = 0.73$  $Mrr=-1.05$  $Mpp = 0.32$  $Mrt=-1.14$  $Mrp=-0.91$  $Mtp = 0.46$ Principal axes: T Val= 1.78 Plg=27 Azm=145  $0.03$ 3 53 w  $-1.80$ 318 Þ 63

Best Double Couple:Mo=1.8\*10\*\*16 NP1:Strike= 53 Dip=72 Slip= -93  $NP2:$ 241 18  $-82$ 

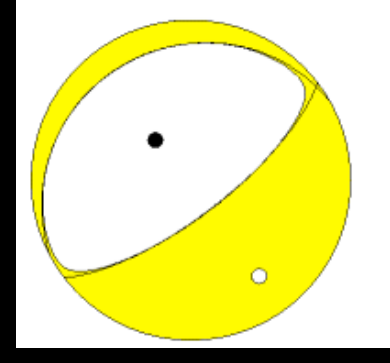

### REYES'CODE

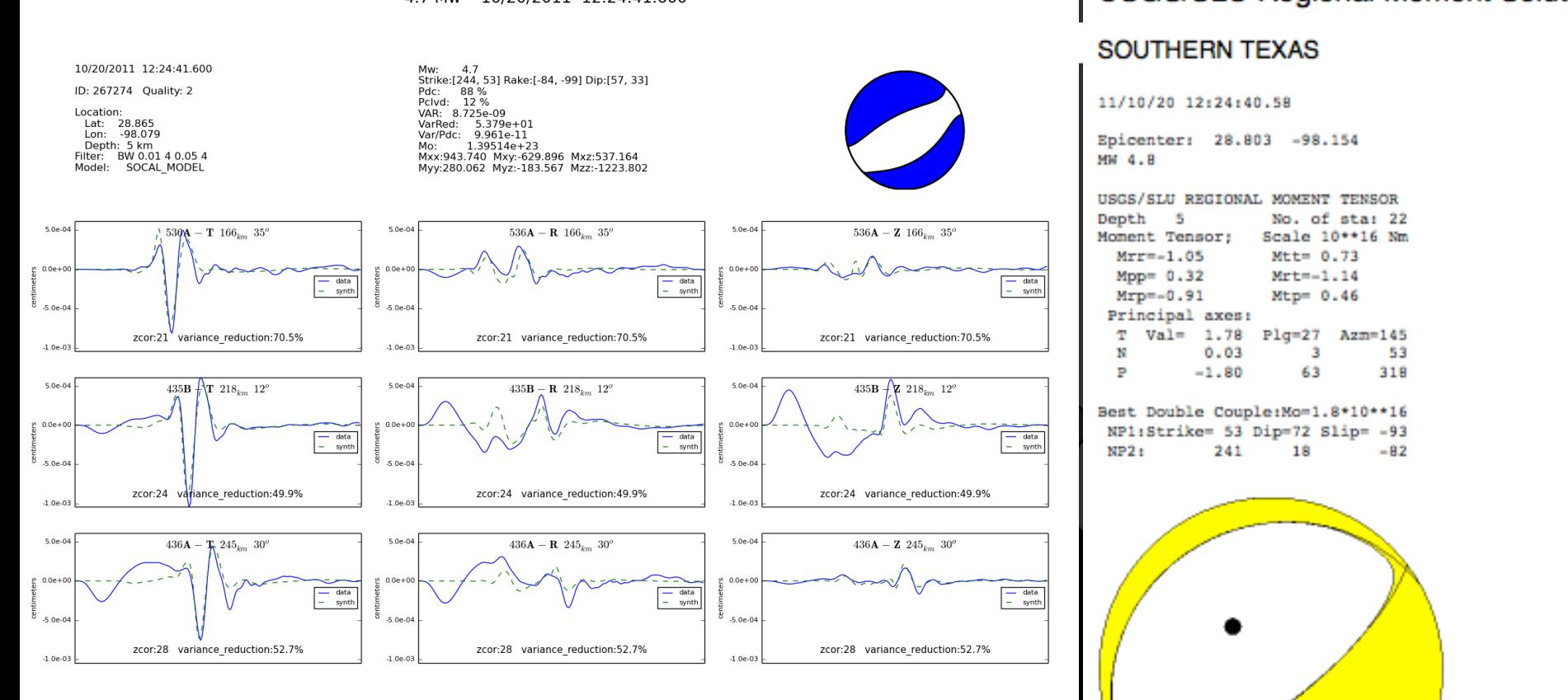

Focal Mechanism Framework in Antelope

O

Moment tensor computed using the tdmt-invc package developed by<br>Douglas Dreger of the Berkeley Seismological Laboratory, and Green's<br>functions were computed using the FKRPROG software developed by<br>Chandan Saikia with URS.

Antelope's implementation of code by "Juan Reyes"<jreyes1108@gmail.com>

/opt/antelope/5.6/contrib/bin/dbmoment -v -e -b -f BW 0.01 4 0.05 4 usarray 163753 Generated at 5/14/2016 21:31:37.432

## Oklahoma 5.6 2011-11-06

#### **USGS/SLU Regional Moment Solution**

#### **OKLAHOMA**

#### 11/11/06 03:53:10.53

Epicenter: 35.537 -96.747 MW 5.6

USGS/SLU REGIONAL MOMENT TENSOR Depth  $\overline{z}$ No. of sta: 32 Moment Tensor: Scale 10\*\*17 Nm  $M \text{t} = 3.22$  $Mrr = -0.17$  $Mpp = -3.05$  $Mrt = -0.07$  $Mrp=-0.28$  $Mtp=-1.09$ Principal axes: T Val= 3.40 Plg= 0 Azm=190  $-0.14$ 85 95  $-3.26$ ×, 280

Best Double Couple:Mo=3.3\*10\*\*17 NPl:Strike= 55 Dip=87 Slip=-176  $NPI$ 324 86  $-3$ 

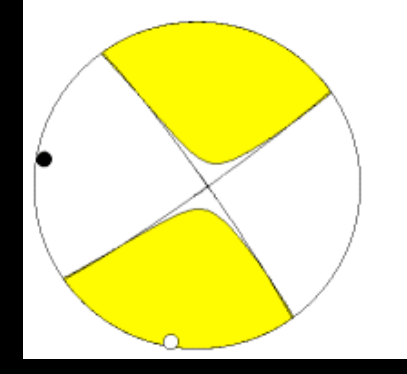

REYES'CODE

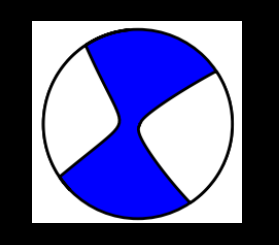

Mw: 5.7 Strike:[237, 146] Rake:[-171, -5] Dip:[85, 81] 91 % Pdc: Pclvd: 9 % VAR: 2.568e-06 VarRed: 8.958e+01 Var/Pdc: 2.810e-08 3.63997e+24 Mo: Mxx:32795.212 Mxy:13642.491 Mxz:3110.743 Myy:-33245.207 Myz:-6370.573 Mzz:449.995

REYES'CODE

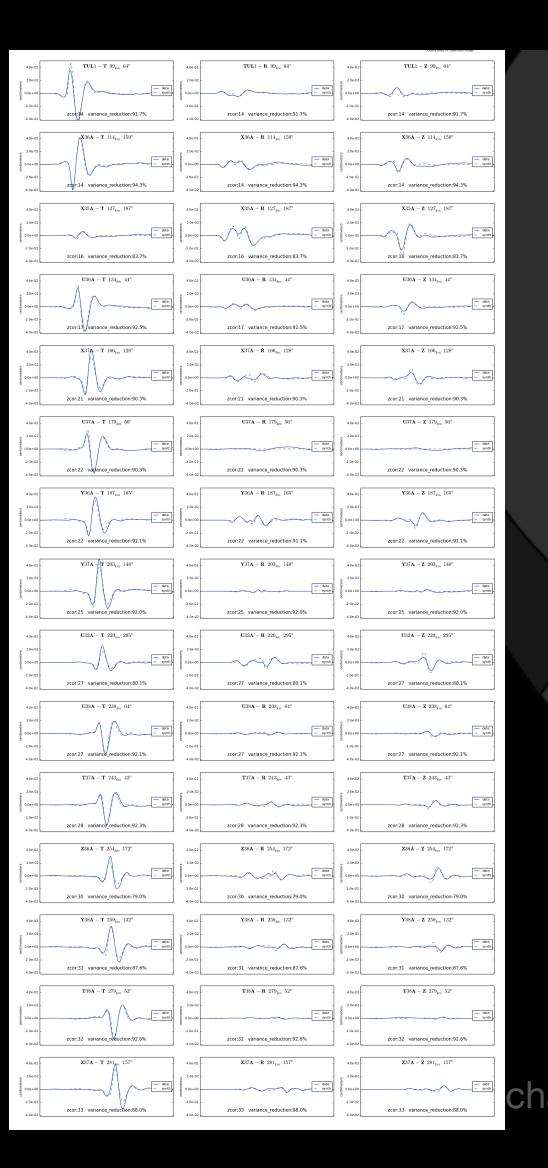

#### **USGS/SLU Regional Moment Solution**

#### **OKLAHOMA**

#### 11/11/06 03:53:10.53

Epicenter: 35.537 -96.747 MW 5.6

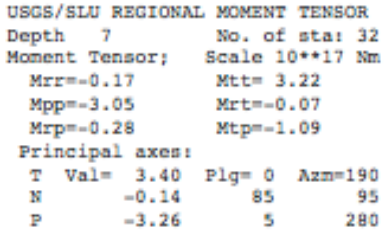

Best Double Couple: Mo=3.3\*10\*\*17 NP1:Strike= 55 Dip=87 Slip=-176  $NP2:$ 324 86  $-3$ 

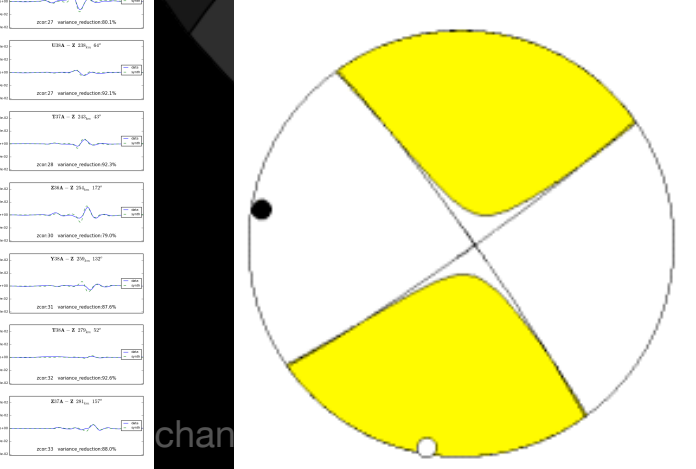

## Comparisons ANZA

## El Centro 5.7 2010-06-15

#### Global CMT Project Moment Tensor Solution

June 15, 2010, SOUTHERN CALIFORNIA, MW=5.8

Goran Ekstron

CENTROID-MOMENT-TENSOR SOLUTION **GCMT EVENT:** C201006150426A DATA: IU CU II IC G GE L.P.BODY WAVES: 93S, 193C, T= 40 MANTLE WAVES: 79S, 91C, T=125 SURFACE WAVES: 111S, 246C, T= 50 **TIMESTANP:** Q-20100615162003 CENTROID LOCATION: ORIGIN TIME: 04:27:01.1 0.1 LAT:32.71N 0.01; LON:116.00W 0.01 DEP: 13.5 0.4: TRIANG HDUR: 1.9 MOMENT TENSOR: SCALE 10\*\*24 D-CM RR=-1.810 0.048; TT=-5.040 0.053 PP= 6.850 0.055; RT=-0.218 0.109 RP= 0.644 0.105; TP=-1.140 0.043 PRINCIPAL AXES: 1.(T) VAL= 7.008:PLG= 4:AZM=265  $-1.852; 85; 117$  $2. (N)$  $-5.156$ ; 3: 355  $3.(P)$ BEST DBLE.COUPLE:M0= 6.08\*10\*\*24 NP1: STRIKE= 40;DIP=85;SLIP= 1 NP2: STRIKE=310;DIP=89;SLIP= 175

 $= P$   $=$   $+$ ------- --------\*\*\*\*\*------------------\*\*\*\*\*\*\* \*\*\*\*\*\*\*\*----------------------------\*\*\*\*\*\*\*\*\*\*--------------------\*\*\*\*\*\*\*\*\*\*\*\*\*\*-------\*\*\*\*\*\*\*\*\*\*\*\*\* \*\*\*\*\*\*\*\*\*\*\*\*\*\*---\*\*\*\*\*\*\*\*\*\*\*\*\*\*\*  $T$  ###############\_############### \*\*\*\*\*\*\*\*\*\*\*\*\*---------\*\*\*\*\*\*\*\*\* \*\*\*\*\*\*\*\*\*\*---------------------\*\*\*\*\*\*--------------------\*\*-----------------------------------------------------

### REYES'CODE

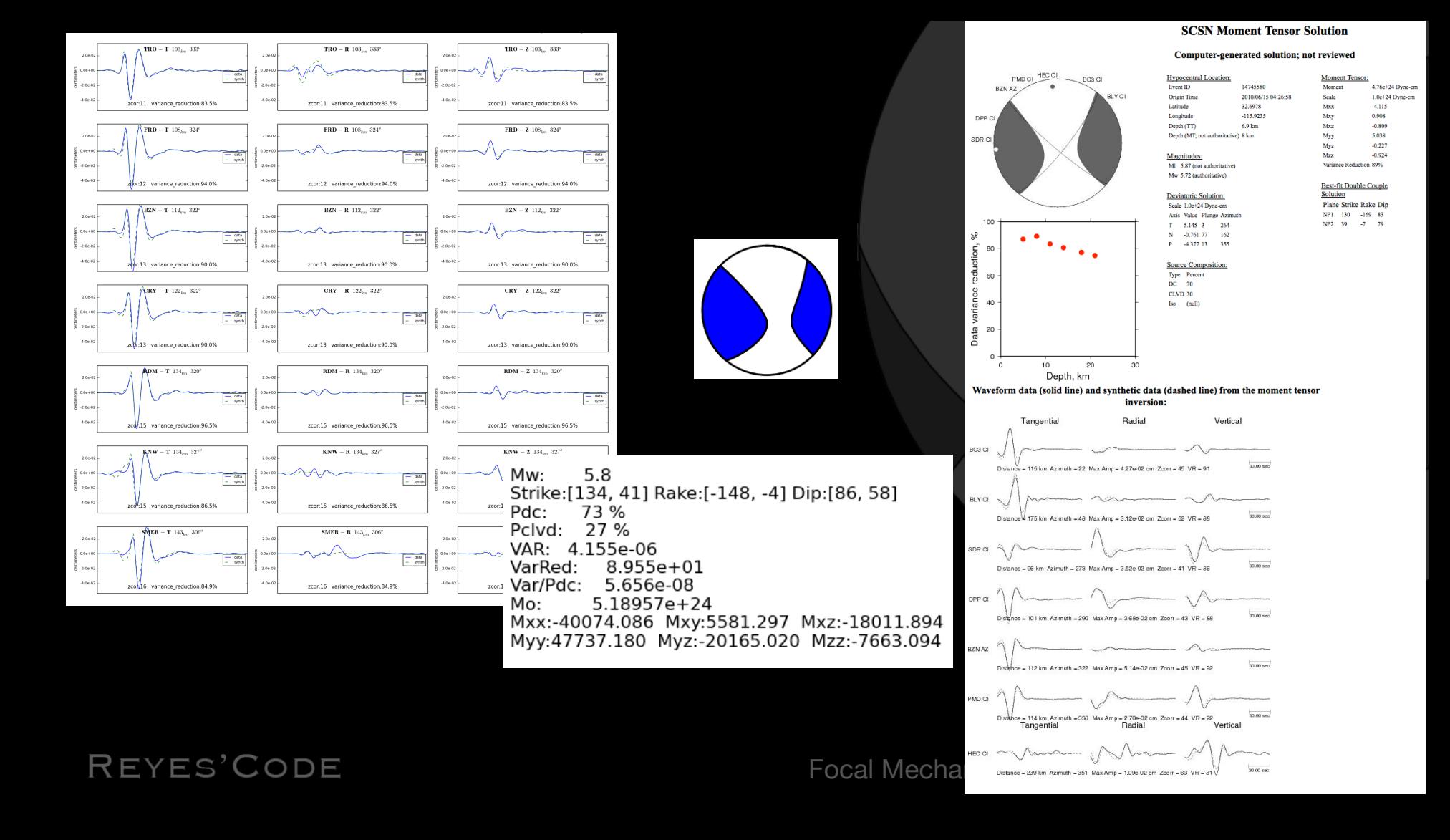

## Comparisons ANZA

### Borrego 5.4 2010-07-07

#### Global CMT Project Moment Tensor Solution

July 7, 2010, SOUTHERN CALIFORNIA, MW=5.5

Goran Ekstron

CENTROID-MOMENT-TENSOR SOLUTION **GCMT EVENT:** C201007072353A DATA: IU CU II IC GE G L.P.BODY WAVES: 75S, 122C, T= 40 MANTLE WAVES: 32S, 32C, T=125 SURFACE WAVES: 100S, 191C, T= 50 0-20100708021613 TIMESTAMP: CENTROID LOCATION: ORIGIN TIME: 23:53:37.2 0.2 LAT:33.46N 0.01;LON:116.51W 0.01 DEP: 20.8 0.7:TRIANG HDUR: 1.4 MOMENT TENSOR: SCALE 10\*\*24 D-CM RR=-0.345 0.034; TT=-2.100 0.035 PP= 2.450 0.036; RT= 0.595 0.073 RP= 0.235 0.062; TP= 0.266 0.029 PRINCIPAL AXES: 1.(T) VAL= 2.492:PLG= 6:AZM=274  $2. (N)$  $-0.197; 72;$  $22$  $3.1P1$  $-2.290:$  $17:$ 182 BEST DBLE.COUPLE:M0= 2.39\*10\*\*24 NP1: STRIKE=319;DIP=74;SLIP=-172 NP2: STRIKE=227:DIP=82:SLIP= -16

---------------------------------\*\*\*\*\*\*\*-------------------\*\*\* \*\*\*\*\*\*\*\*\*\*\*------------------\*\*\*\*\*\*\*\*\*\*\*\*\*\*--------\*\*\*\*\*\*\*\*\*\* \*\*\*\*\*\*\*\*\*\*\*\*\*\*\*\*--\*\*\*\*\*\*\*\*\*\*\*\* \*\*\*\*\*\*\*\*\*\*\*\*\*\*\*\*\*\*\*\*\*\*\*\*\*\*\*\*\*\*\*  $T$  #############.......############## \*\*\*\*\*\*\*\*\*\*\*---------\*\*\*\*\*\*\*\*\*\*\* \*\*\*\*\*\*\*\*\*\*\*\*-----------------------\*\*\*\*\*\*\*\*\*\*--------------\*\*\*\*\*\*\*\* \*\*\*\*\*\*\*\*-------------------\*\*\*\*\*\*\* *\*\*\*\*\**-----------------------<del>\*\*\*\*\*</del> \*\*------------------------\*\*\* ---------- ------------

### REYES'CODE

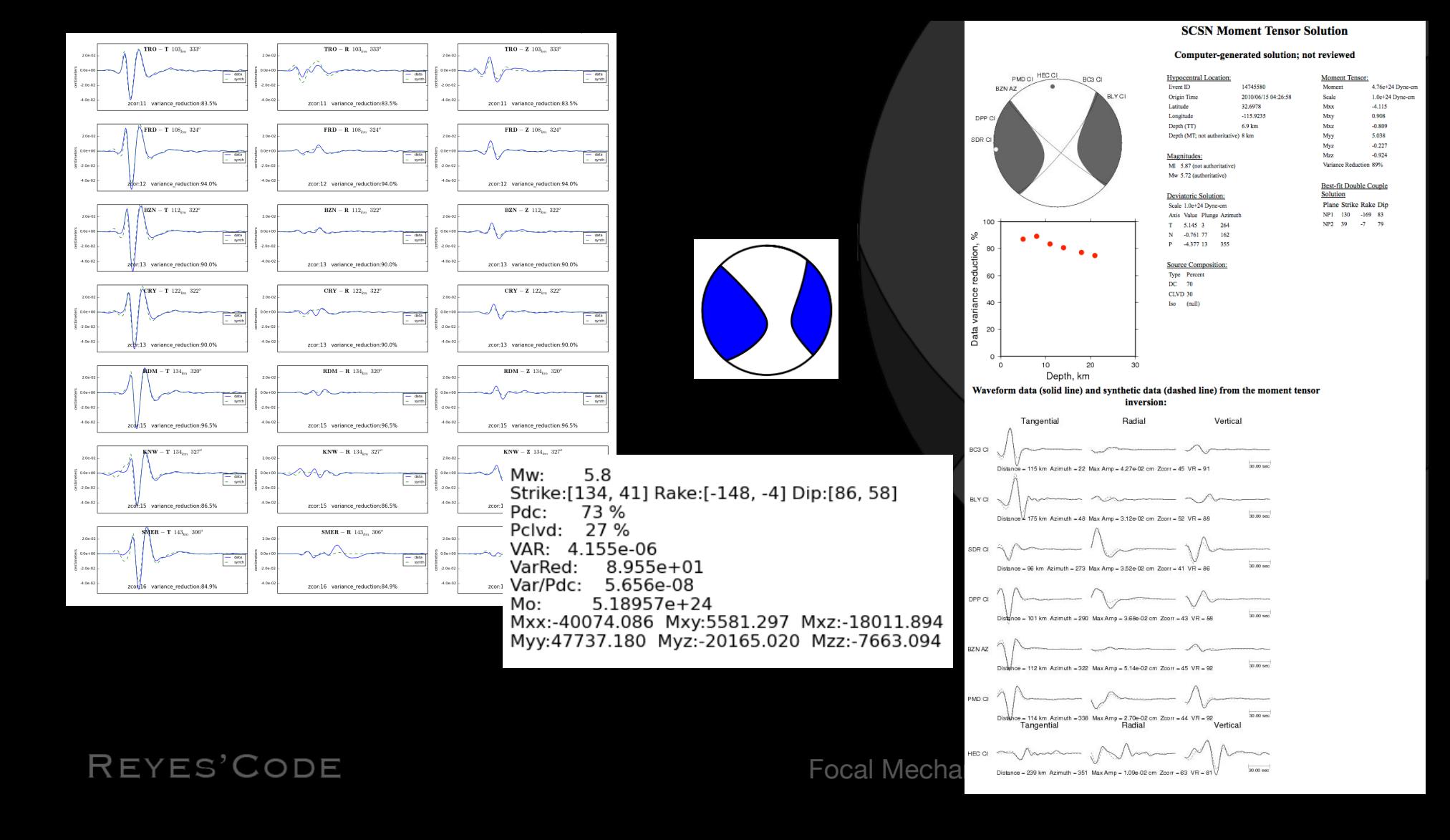

## Colorado 5.3 2011-08-23

REYES'CODE

#### **USGS/SLU Regional Moment Solution**

#### **COLORADO**

11/08/23 05:46:19.15

Epicenter: 37.118 -104.622 MW 5.3

USGS/SLU REGIONAL MOMENT TENSOR Depth 3 No. of sta: 42 Moment Tensor: Scale 10\*\*16 Nm  $Mrr = -9.21$  $Mtt = 0.15$  $MDD = 9.07$  $Mrt=-1.85$  $Mrp = -2.02$  $Mtp = 2.26$ Principal axes: T Val= 9.91 Plg= 7 Azm=104  $-0.21$ **R** 195 N Þ  $-9.70$ 79 332

Best Double Couple:Mo=9.8\*10\*\*16 NPl:Strike= 21 Dip=53 Slip= -80  $NP21$ 185 38  $-103$ 

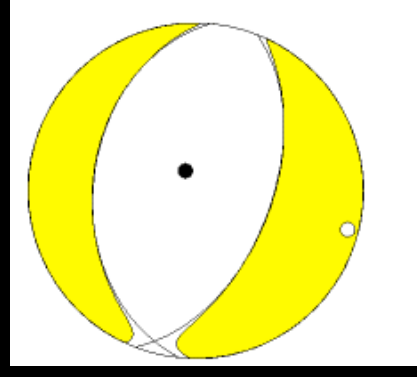

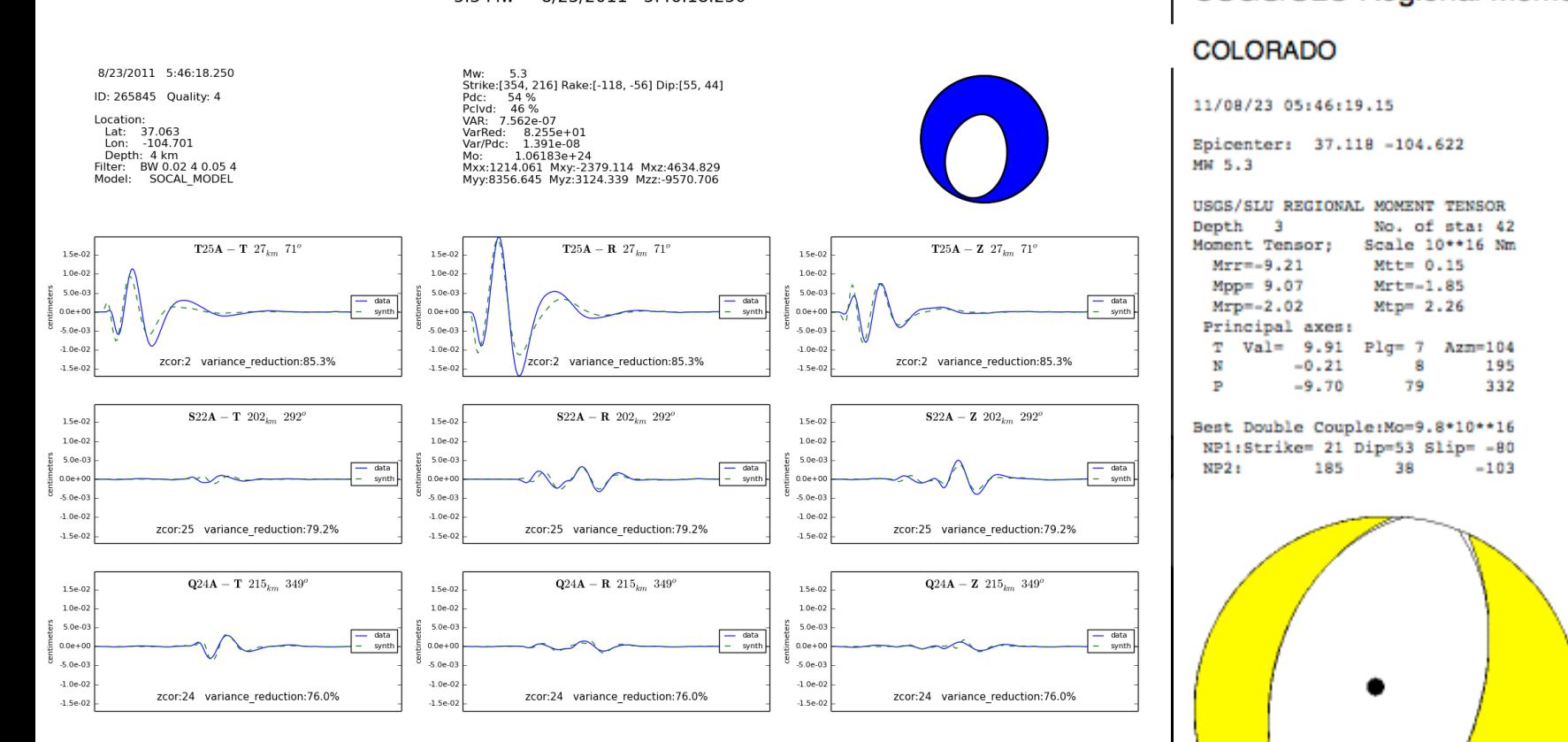

Moment tensor computed using the tdmt-invc package developed by<br>Douglas Dreger of the Berkeley Seismological Laboratory, and Green's<br>functions were computed using the FKRPROG software developed by<br>Chandan Saikia with URS. Antelope's implementation of code by "Juan Reyes"<jreyes1108@gmail.com>

/opt/antelope/5.6/contrib/bin/dbmoment -b -v -e usarray 162850 Generated at 5/14/2016 22:08:31.434

## Q & A

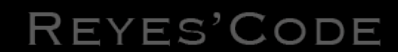